## $\sqrt{m}$ lliarum Apps für SAP Projekt- und Portfoliomanagement

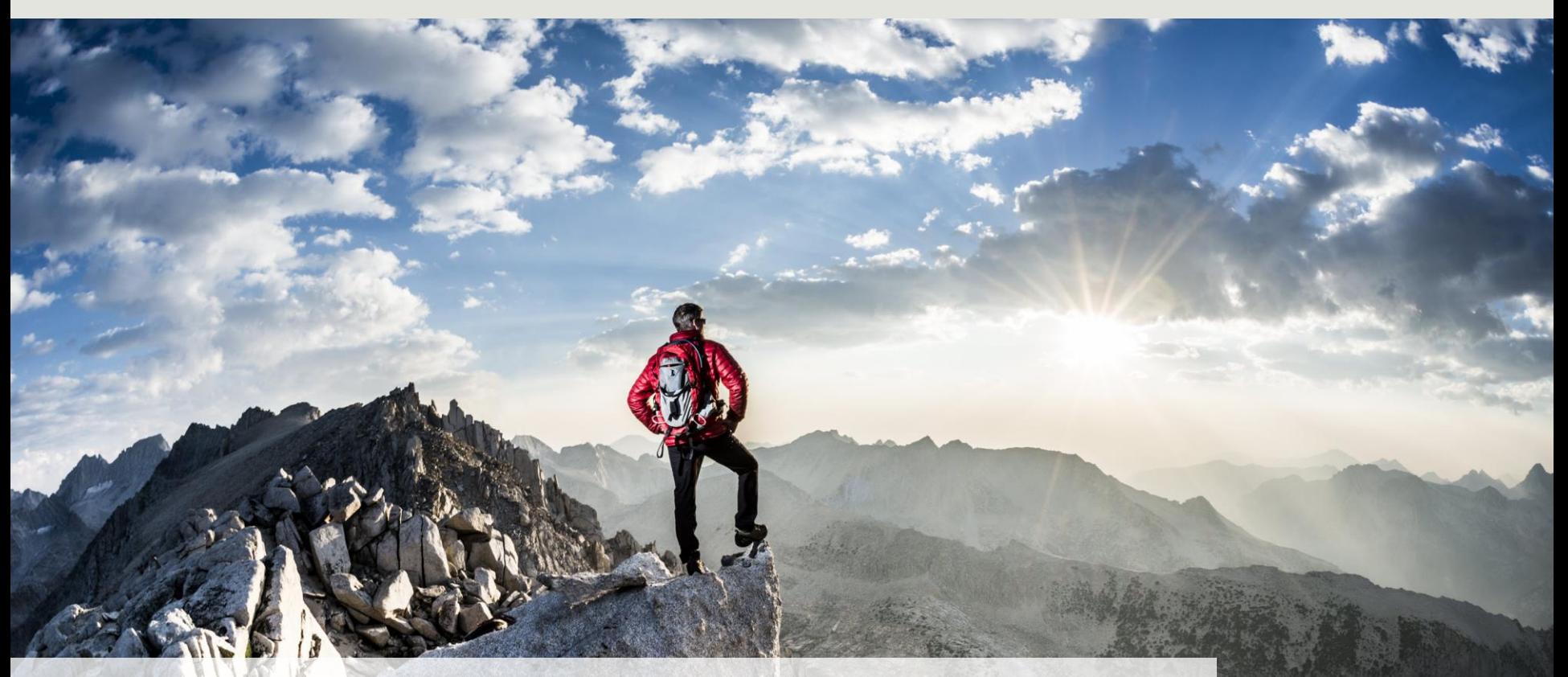

1

**Milliarum App: PPM-Ressourcenübersicht** 

### **Über Milliarum**

- Wir konzentrieren unsere Beratung und Entwicklung auf Systemlösungen für das SAP-Projektmanagement seit der Firmengründung im Jahr 2006
- Basis unserer Lösungen ist das SAP®-Projektsystem und SAP®-EPPM
- Unser Schwerpunkt sind Projektmanagement-, Produktentstehungs- und Kundeneinzelfertigungs- sowie Ressourcenmanagementprozesse
- Die Zielsetzung unserer Lösungen sind effiziente, kostengünstige und damit wettbewerbsfähige Geschäftsprozesse für unsere Kunden
- Mit dem Milliarum Cockpit (MC) und dessen Content-Packages sowie den Milliarum-Apps verfügen wir über standardisierte Softwareprodukte, die "Lücken" der SAP-Standard-Software für Projektmanagement-Prozesse "schließen"

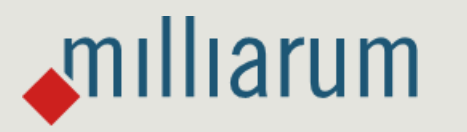

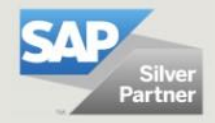

### **Milliarum WebDynpro-Apps: Rahmenbedingungen**

- Auslieferung über Transportaufträge (Entwicklung/Customizing) über separate Szenarien/Rollen im Milliarum Cockpit
- Einzelaufruf als "SingleService" mit Selektionsbild
- Customizing-Umgebung zur Definition der App
- Voraussetzung: mindestens PPM 6.1 oder S/4HANA EPPM 1.0
- Lizenzierung über User mit Wartungsvertrag

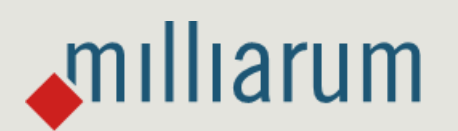

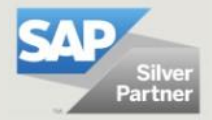

### **Apps für EPPM-Projekte – App PPM-Ressourcenübersicht**

Funktionsumfang

- Flexible Selektion von Mitarbeiter/Ressourcen-Kapazitätsbedarfen z.B. über Status oder Projekte über den Benutzer/Ressourcenmanager
- Schnellerfassung Bedarfe über Excel und/oder Verteilungsfunktion
- Down- und Upload über Excel-Templates
- Anzeige der Verfügbarkeitsdaten bei der Einplanung von Mitarbeitern
- Massenbearbeitungsfunktion (z.B. Setzen des Bearbeitungsstatus, Löschen von Zuordnungen, Zeiträume der Besetzungszuordnung verändern)

Voraussetzungen

milliarum

- Benutzer als Ressourcenmanager im PPM definiert
- Zusatzfeld Organisationseinheit an PPM-Rolle

Vorteile

- Deutlich schnellere Bearbeitung im Vergleich zu SAP-Standard
- Nutzung von Excel-Templates/Verteilungsfunktionen zur schnelleren Planung der Rollenbedarfe

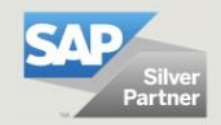

### **Gesamtprozess Ressourcenmanagement (mit SAP PPM-Projekt und Milliarum Mitarbeitereinplanung)**

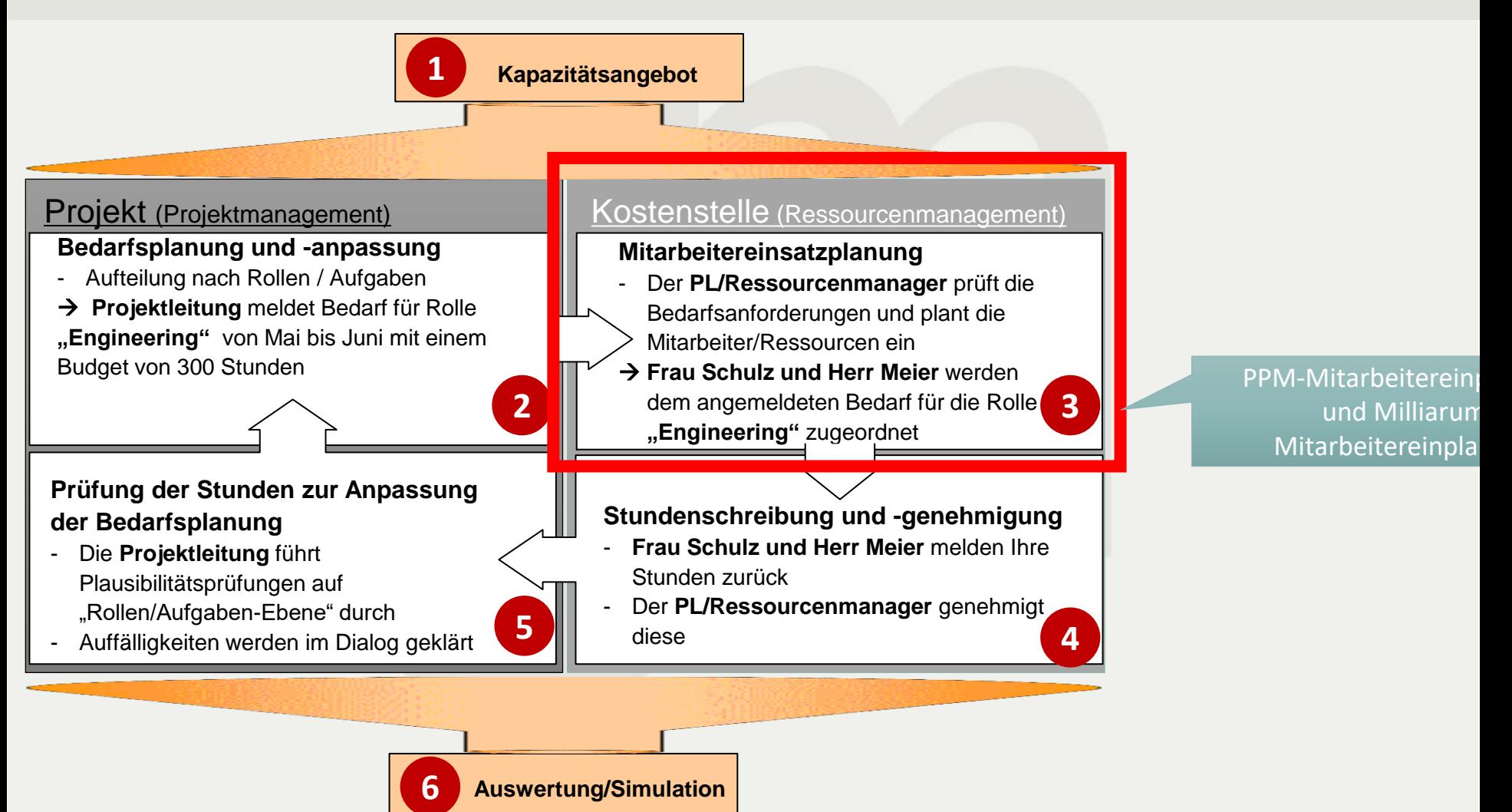

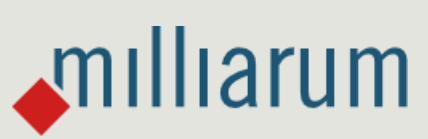

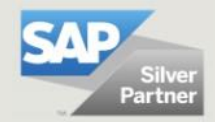

### **Ressourcenübersicht: Selektionsbild**

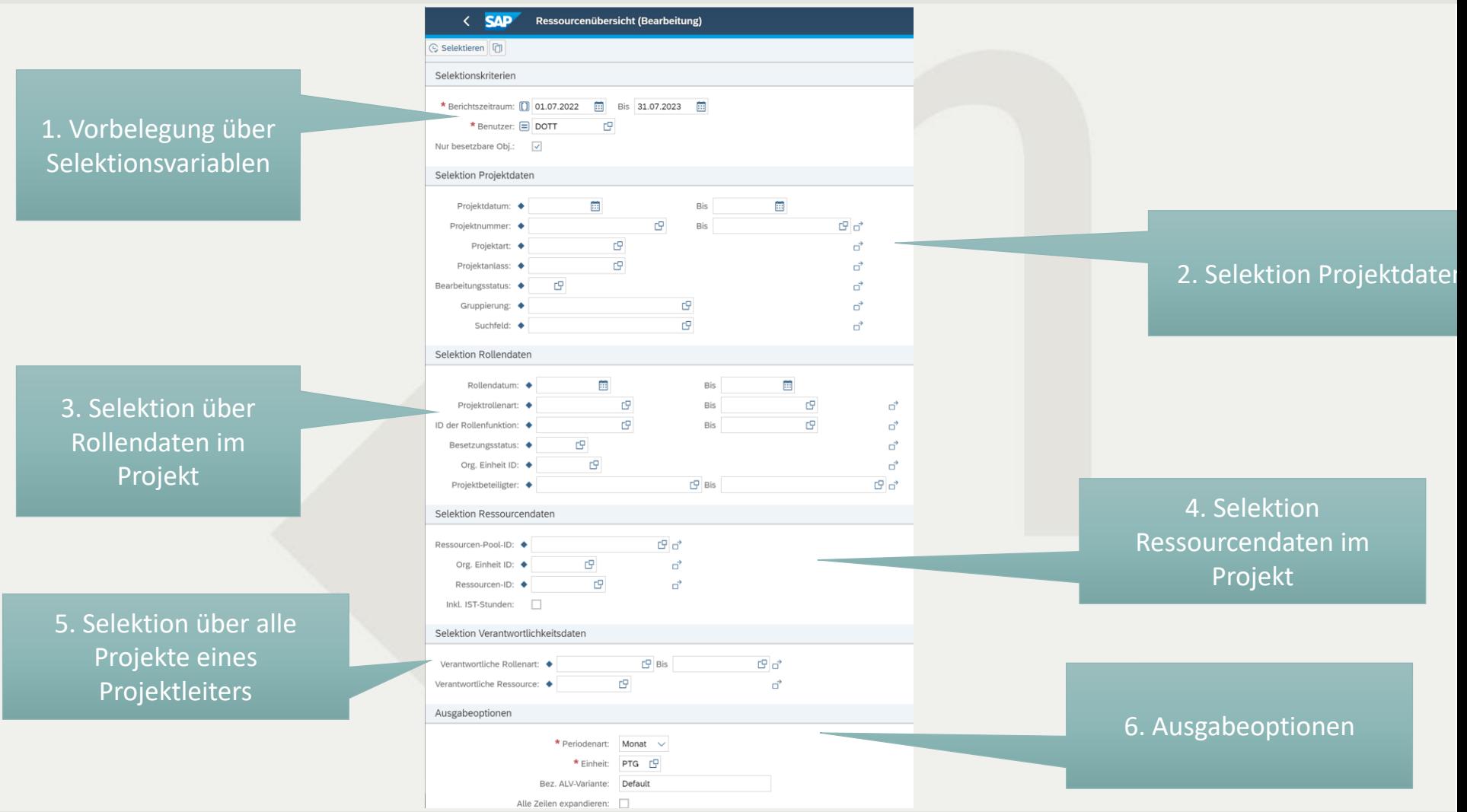

# milliarum

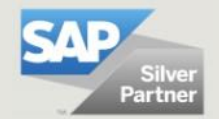

6

### **Ressourcenübersicht: Mitarbeiterzuordnungen**

1. Funktionen zur Bearbeitung/Anzeige

2. "Progress Indicator" für den Besetzungsstatus der Rolle (über Customizing einstellbar)

### **SAP** Ressourcenübersicht (Bearbeitung)

 $\ln |\sqrt{ }|$  Funktion ausw...  $\sqrt{|\mathbf{R}|\sqrt{ }}$ 图 Speichern | Selektionsbild | ○ Aktualisieren Zeitraum: 01.07.2022 31.07.2023 Periode: Monat Einh.: Personentage(8h)

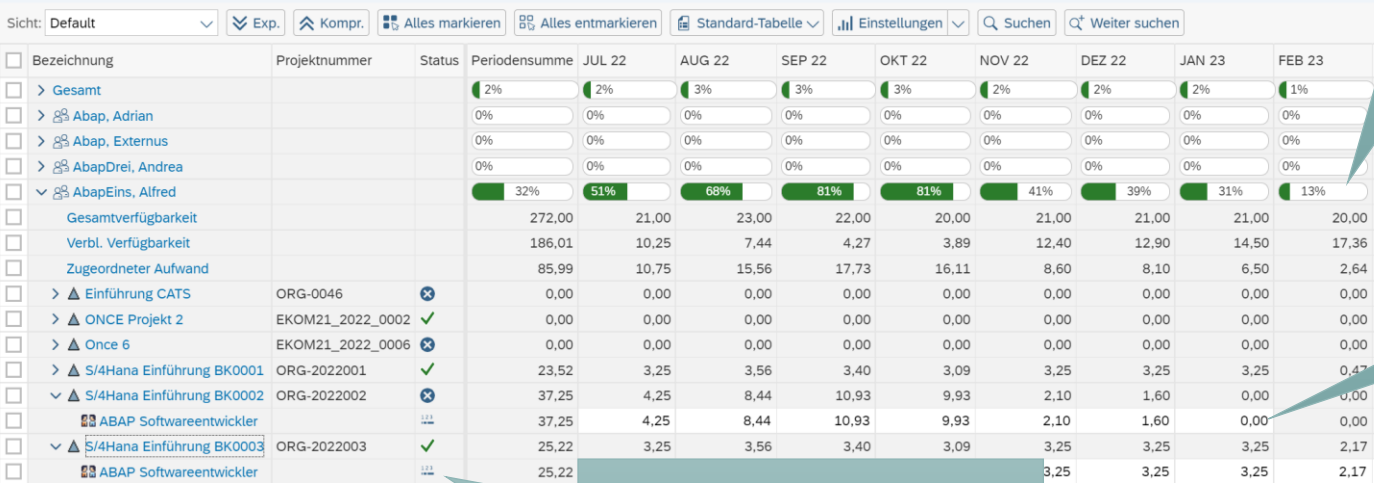

Mitarbeiterzuordnungen

 $0,00$ 

 $0,00$ 

 $0,00$ 

 $0,00$ 

 $0,00$ 

 $0,00$ 

 $rac{1}{0\%}$ 

 $0.00$ 

 $0,00$ 

 $0,00$ 

 $0.00$ 

 $0.00$ 

 $0,00$ 

3. Pflege der Bedarfe für

 $0,00$ 

 $0,00$ 

 $0,00$ 

 $0,00$ 

 $0,00$ 

 $0,00$ 

 $0,00$ 

 $0,00$ 

 $0,00$ 

 $0,00$ 

 $0,00$ 

 $0,00$ 

 $0,00$ 

 $0,00$ 

 $0,00$ 

 $0,00$ 

 $0,00$ 

 $0,00$ 

 $0,00$ 

 $0,00$  $0,00$ 

 $Q$   $D$ 

4. Customizbare Anzeige von Objektdaten (hier Statusdaten)

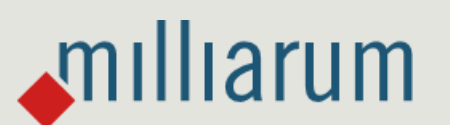

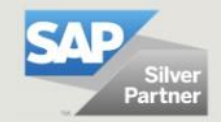

### **Ressourcenübersicht: Erweiterte Einplanungsfunktion**

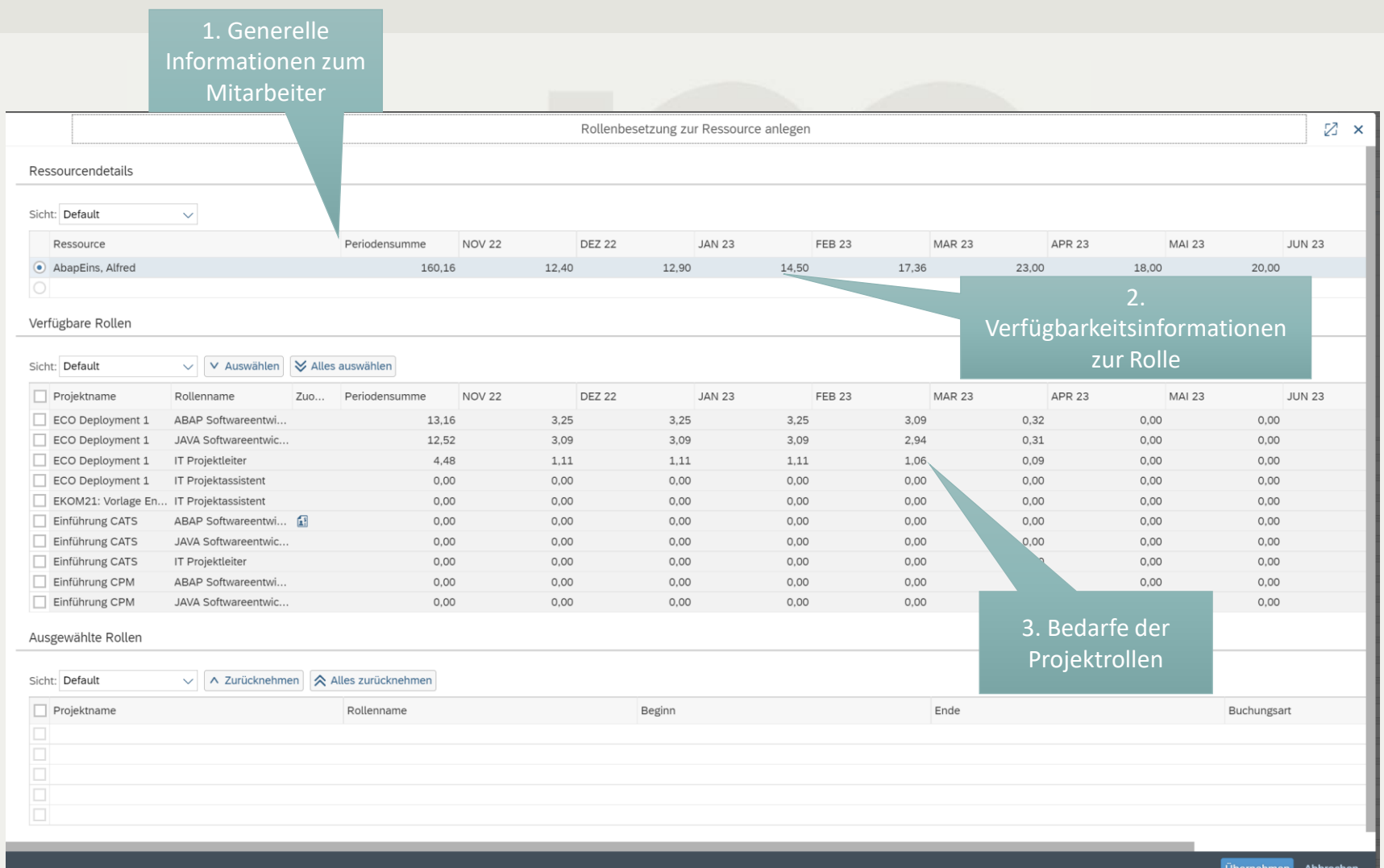

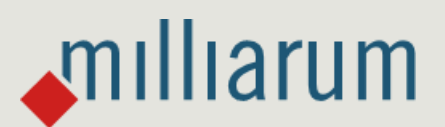

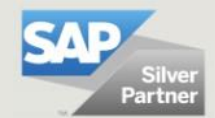

### **Excel-Integration: Dateneingabe über Excel**

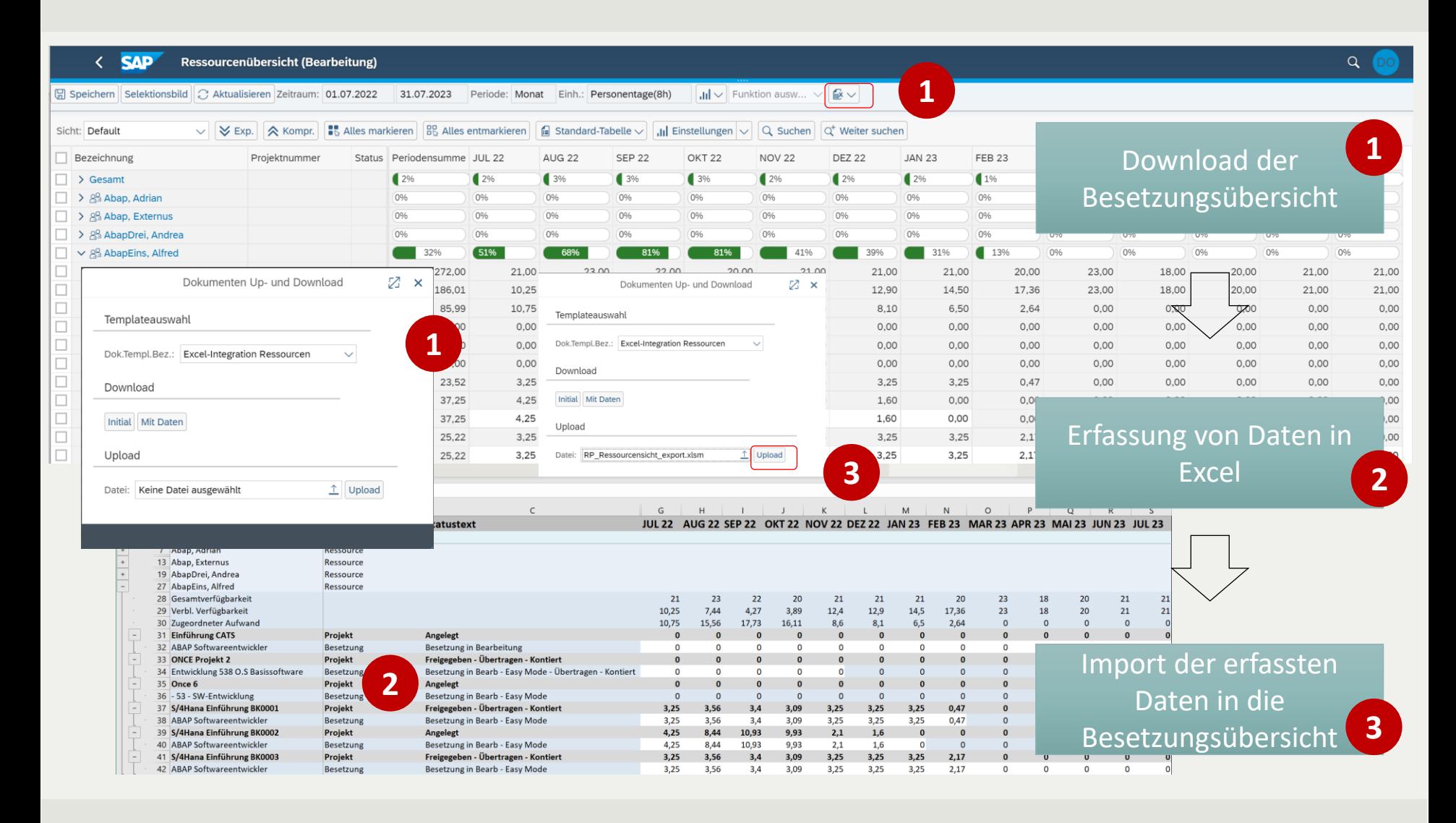

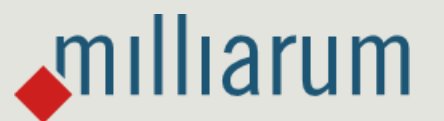

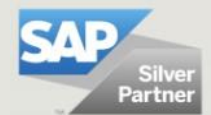

### **Massenbearbeitungsfunktionen: Löschen von Besetzungen**

Auswahl der Funktion

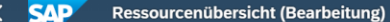

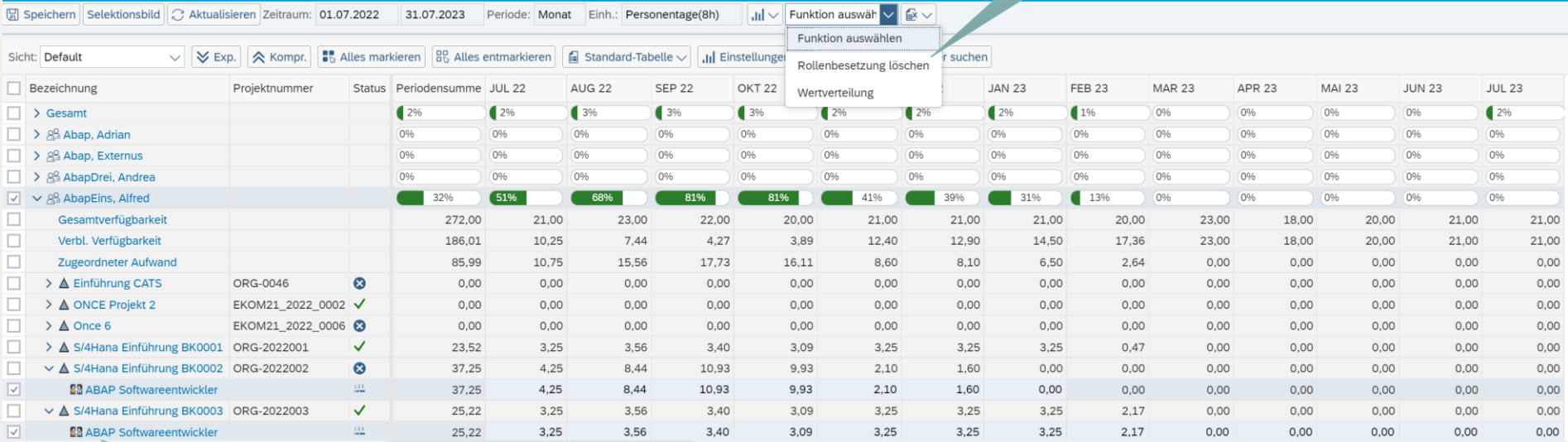

Mehrfachmarkierung der Ressourcen

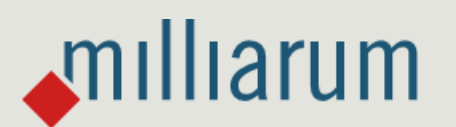

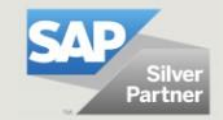

 $Q$ 

### **Massenbearbeitungsfunktionen: Verteilung der Werte über "Verteilungsregeln"**

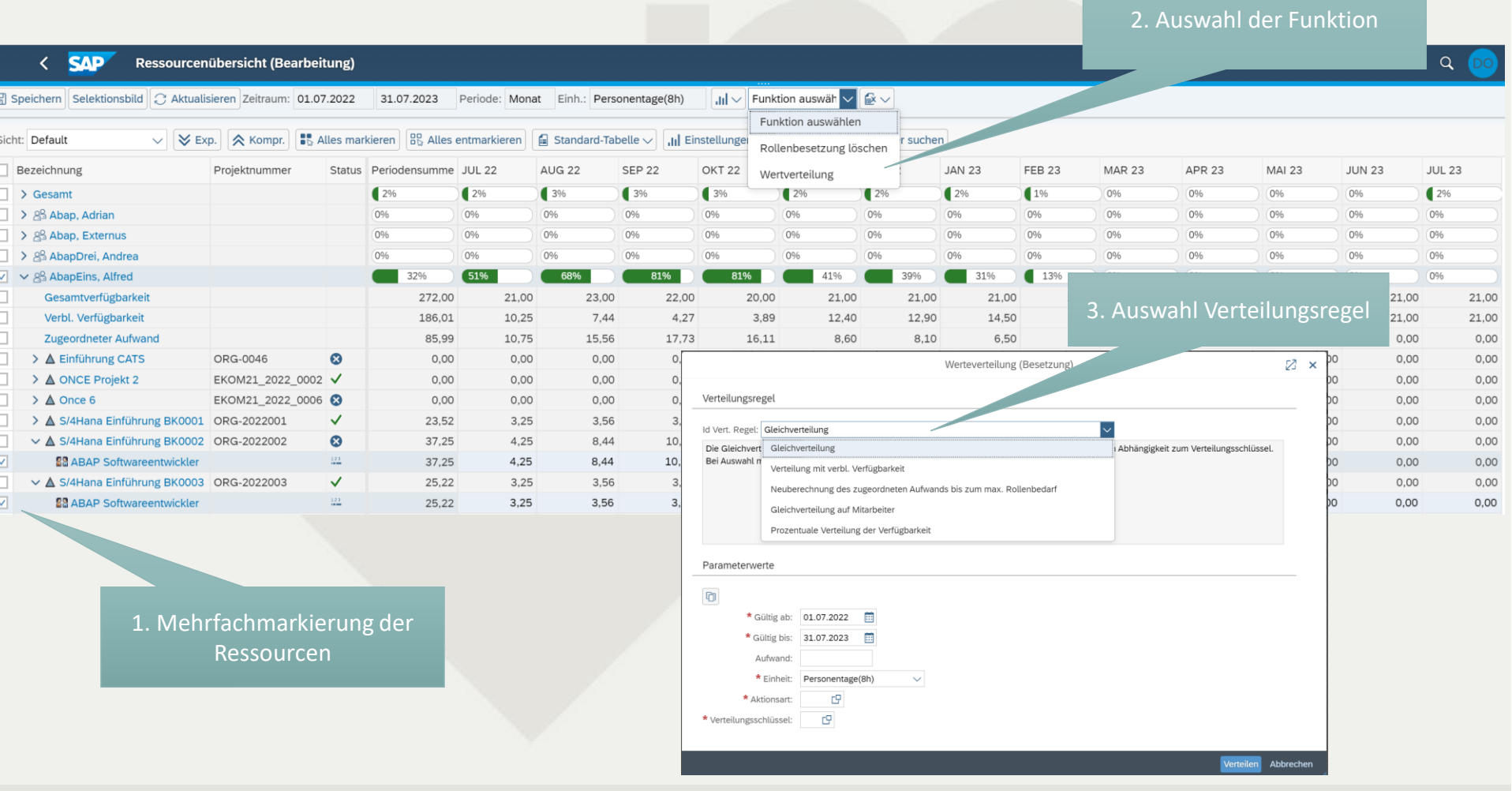

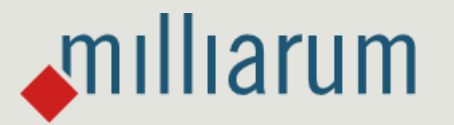

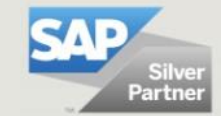

### **Auslastungsgrafik pro Mitarbeiter und über alle Mitarbeiter**

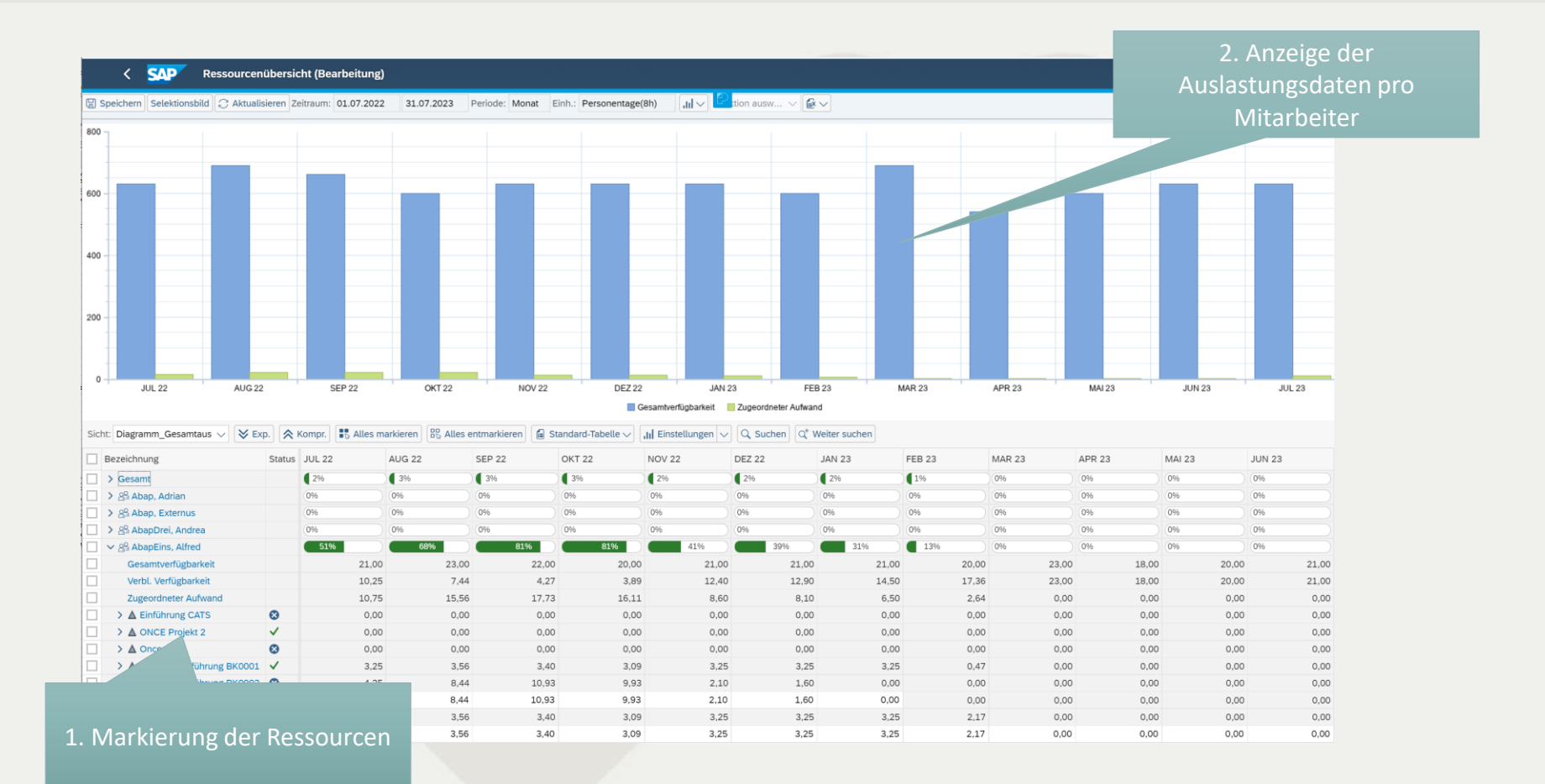

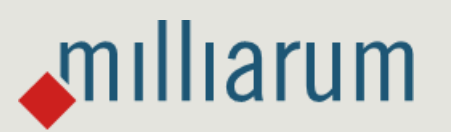

12

### **Kontakt & Verkauf**

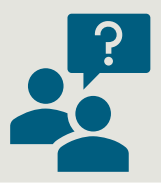

Gern beantworten wir Ihre Fragen oder erstellen Ihnen direkt ein unverbindliches Angebot.

Verwenden Sie dazu unseren Lizenzrechner auf [www.milliarum.de](http://www.milliarum.de/) unter *Apps* oder senden Sie uns dazu folgende Daten an [info@milliarum.com](mailto:info@milliarum.com) **:**

- Gewünschte Edition
- Anzahl der User und Entwicklerlizenzen
- Verwendetes SAP Release und SAP UI Version

Im Anschluss erhalten Sie von uns einen Softwarevertrag inklusive Wartung und Support. Nach Rücksendung des unterschriebenen Vertrags und Zahlungseingang erfolgt die Auslieferung der Software per Transport.

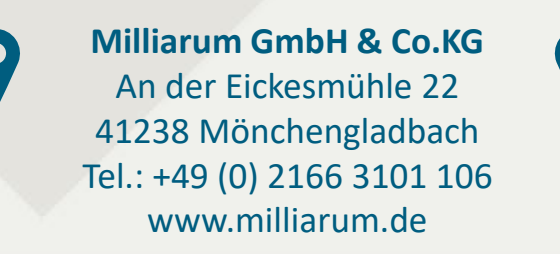

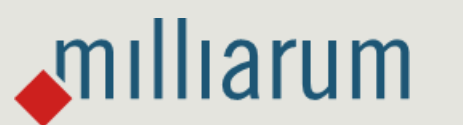

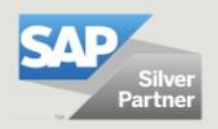